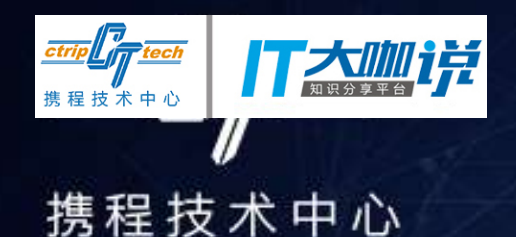

# 携谁挨ポ沙龙

## **开源配置中心Apollo的设计与实现**

**分享人:宋顺**

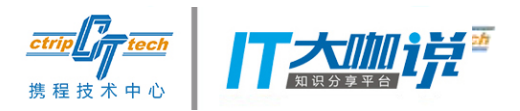

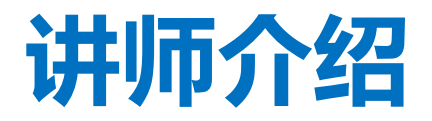

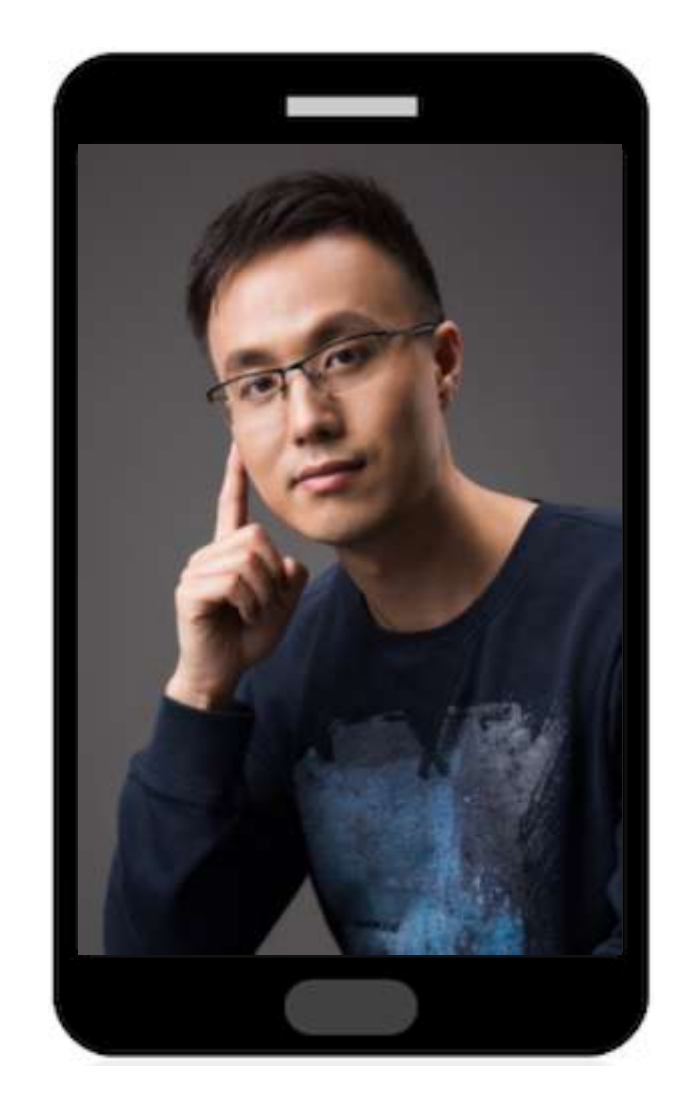

宋顺

- 携程框架研发部技术专家。
- 2016年初加入携程,主要负责中 间件产品的相关研发工作。
- 毕业于复旦大学软件工程系, 曾 就职于大众点评,担任后台系统 技术负责人。

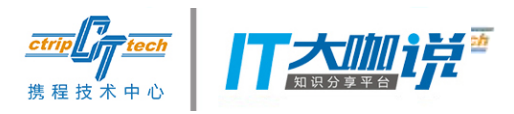

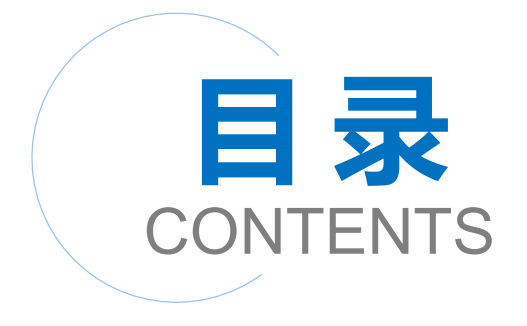

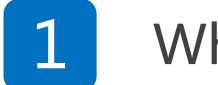

#### 1 What is Apollo

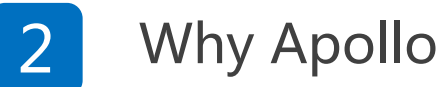

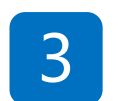

#### Apollo at a glance

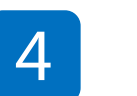

#### Apollo in depth

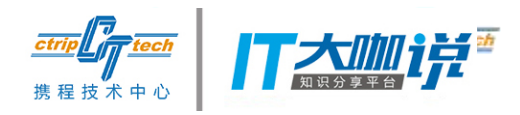

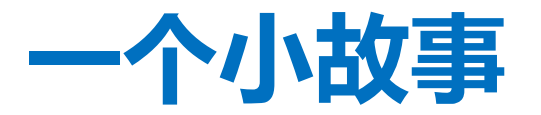

- 小A是XX团队主力开发,有一天产品说要上线一个迪士尼门 票内购功能
- 由于迪士尼门票很火爆,产品一拍脑袋说,每个用户限购5张!
- 于是小A在代码里是这么写的

private static final int *MAX\_QTY\_PER\_USER* = 5; //产品需求限购5张 if (qty > *MAX\_QTY\_PER\_USER* ) { throw new IllegalStateException( String.*format*("每个用户最多购买%d张!", *MAX\_QTY\_PER\_USER* )); }

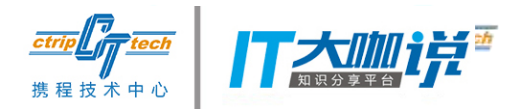

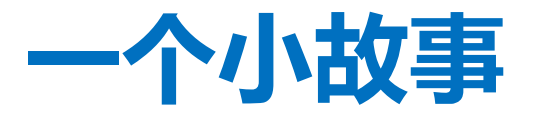

• 第二天中午,由于内购实在太火爆,产品急匆匆的跑过来对

小A说, 赶紧改成每人1张!

• 小A只好放弃了午饭,改代码、回归测试、上线,整整花了1 个小时才搞定。。。

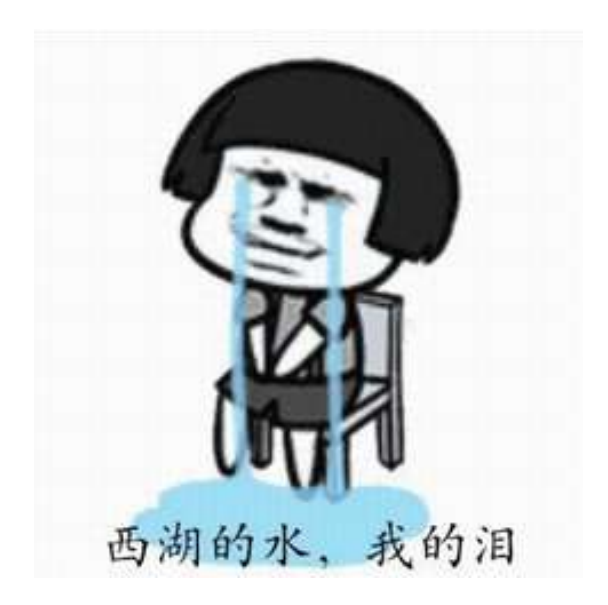

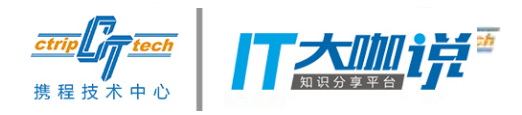

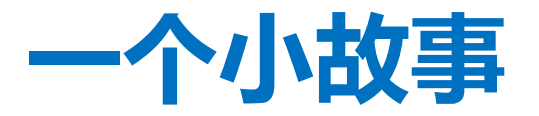

- 小B是YY团队主力开发,有一天产品说要上线一个欢乐谷门 票内购功能
- 由于欢乐谷门票很火爆,产品一拍脑袋说,每个用户限购5张!
- 小B吸取了小A的教训,二话不说把配置写在了Apollo配置中 心

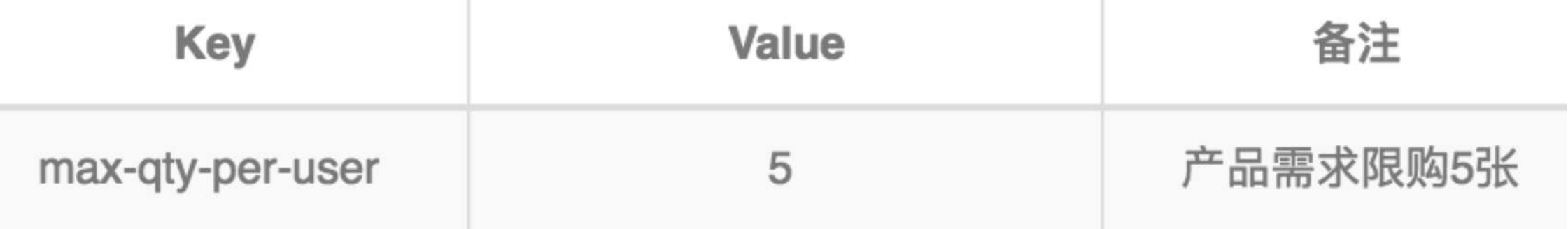

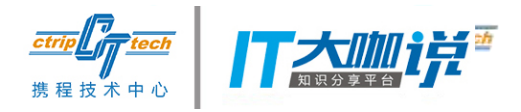

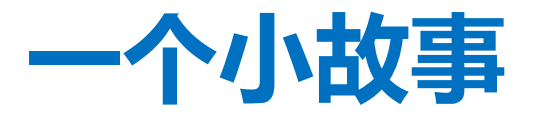

• 第二天中午,由于内购实在太火爆,产品急匆匆的跑过来对

小B说, 赶紧改成每人1张!

• 小B不紧不慢的说:10秒内搞定~

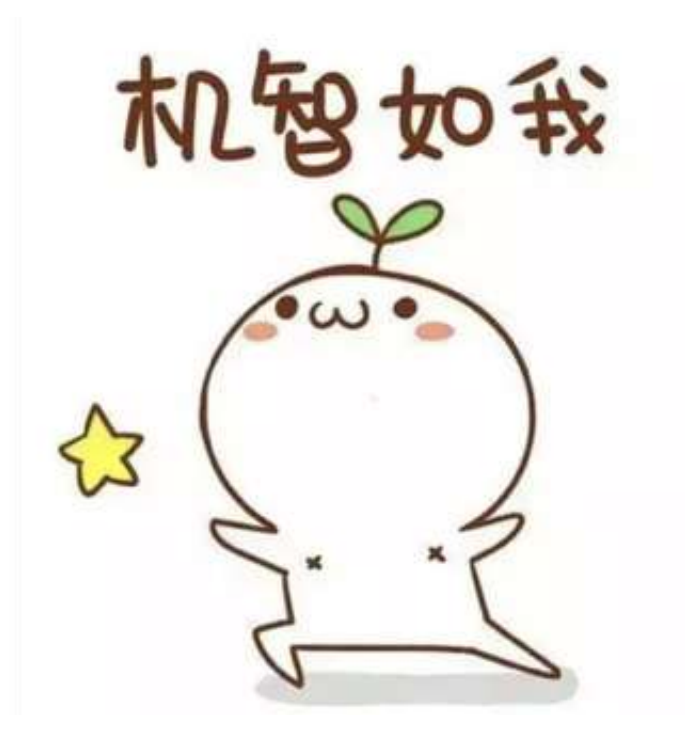

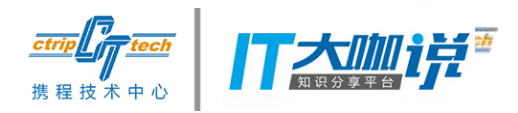

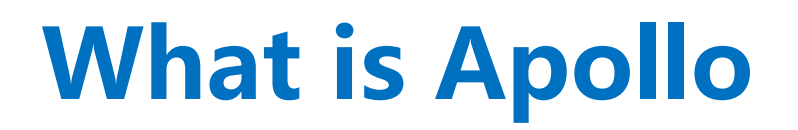

- 携程框架部门开源的统一应用配置中心
- 支持4个维度管理配置(Key-Value)
	- application (应用)
	- environment (环境)
	- cluster (集群)
	- namespace (命名空间)

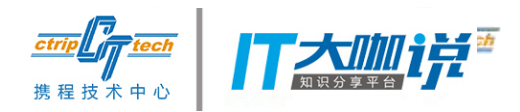

## **What is Configuration**

- 配置是独立于程序的只读变量
	- DB Connection Str. Thread Pool Size. Buffer Size. Request Timeout、Feature Switch、Server Urls等
- 配置伴随应用的整个生命周期
	- 启动时读取配置,运行时根据配置调整行为
- 配置可以有多种加载方式
	- 程序内部hard code,配置文件,环境变量,启动参数,基于数据库等
- 配置需要治理
	- 权限控制、发布审核
	- 不同环境、集群配置管理

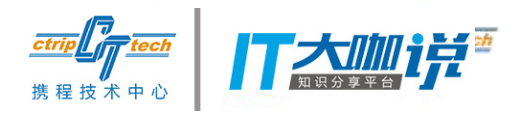

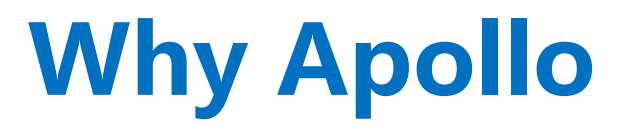

- 有治理能力的配置管理平台
	- 统一管理不同环境、不同集群的配置
	- 配置修改实时生效(热发布)
	- 版本发布管理
	- 灰度发布
	- 权限管理、发布审核、操作审计
	- 客户端配置信息监控
	- Java, .Net原生客户端, Spring支持

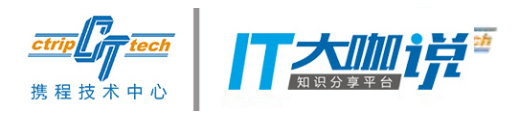

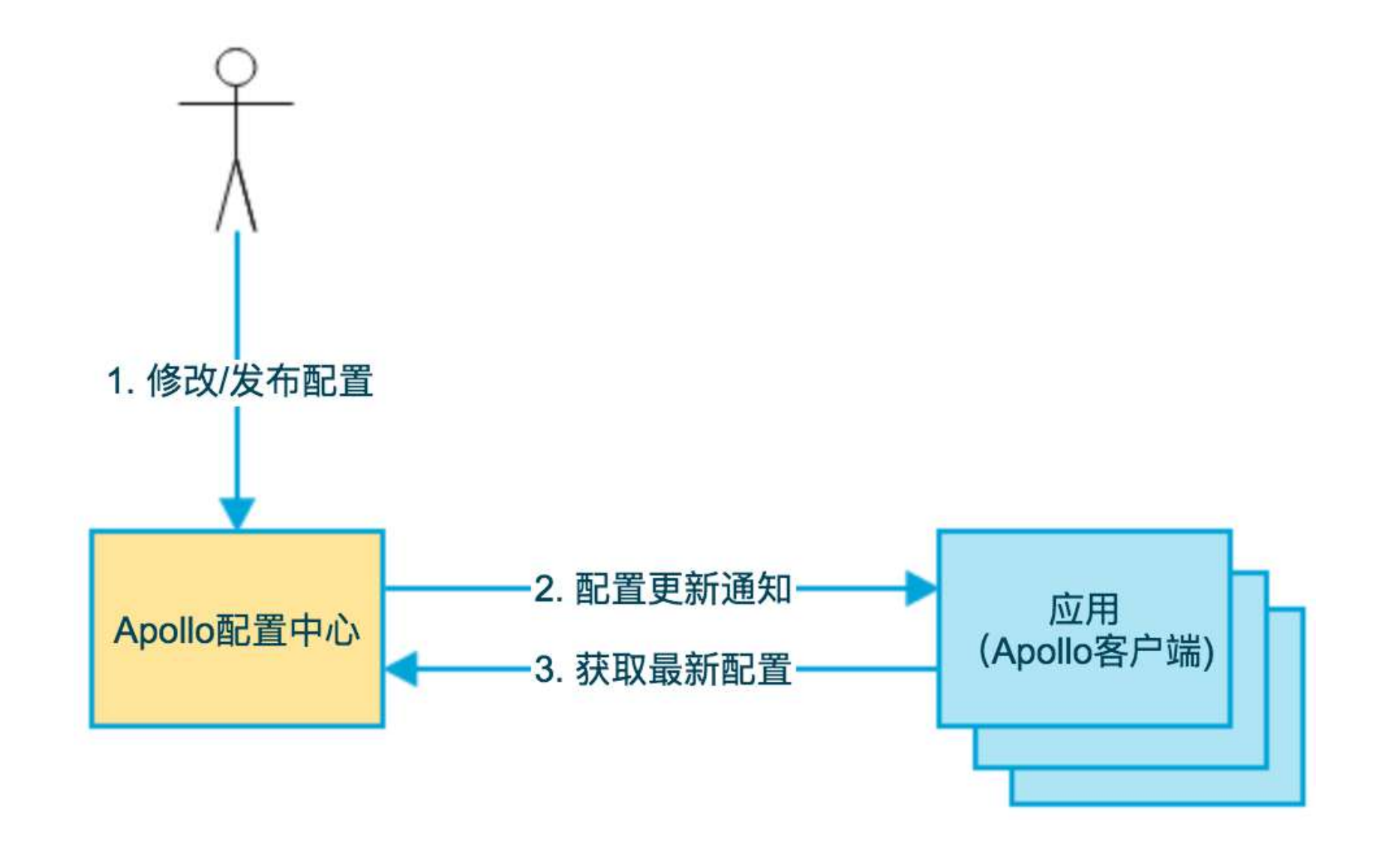

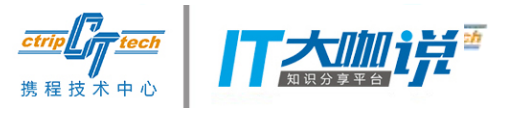

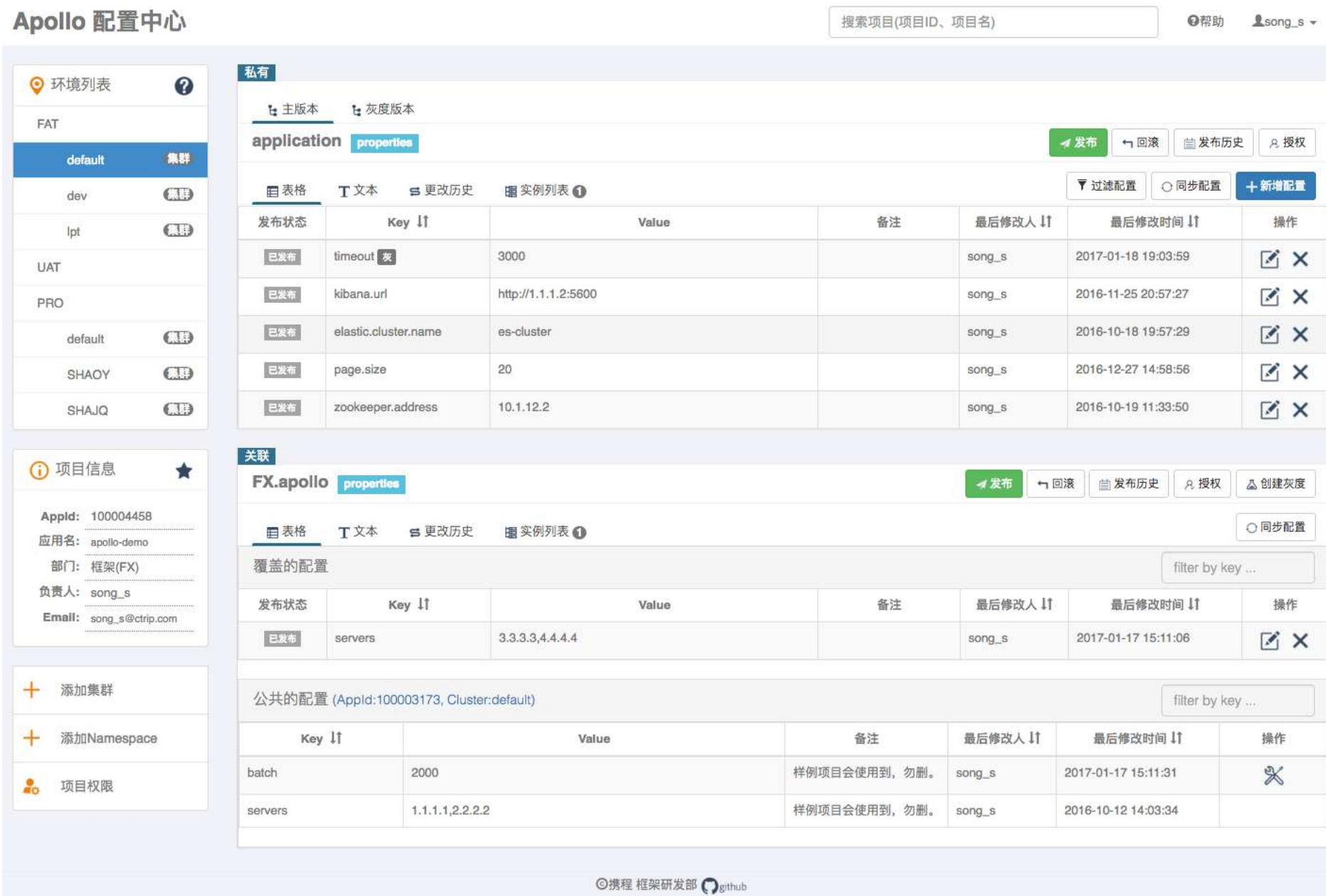

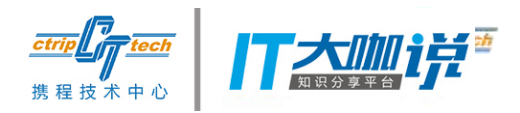

• 添加/修改配置项

负责人Email: song\_s@ctrip.com

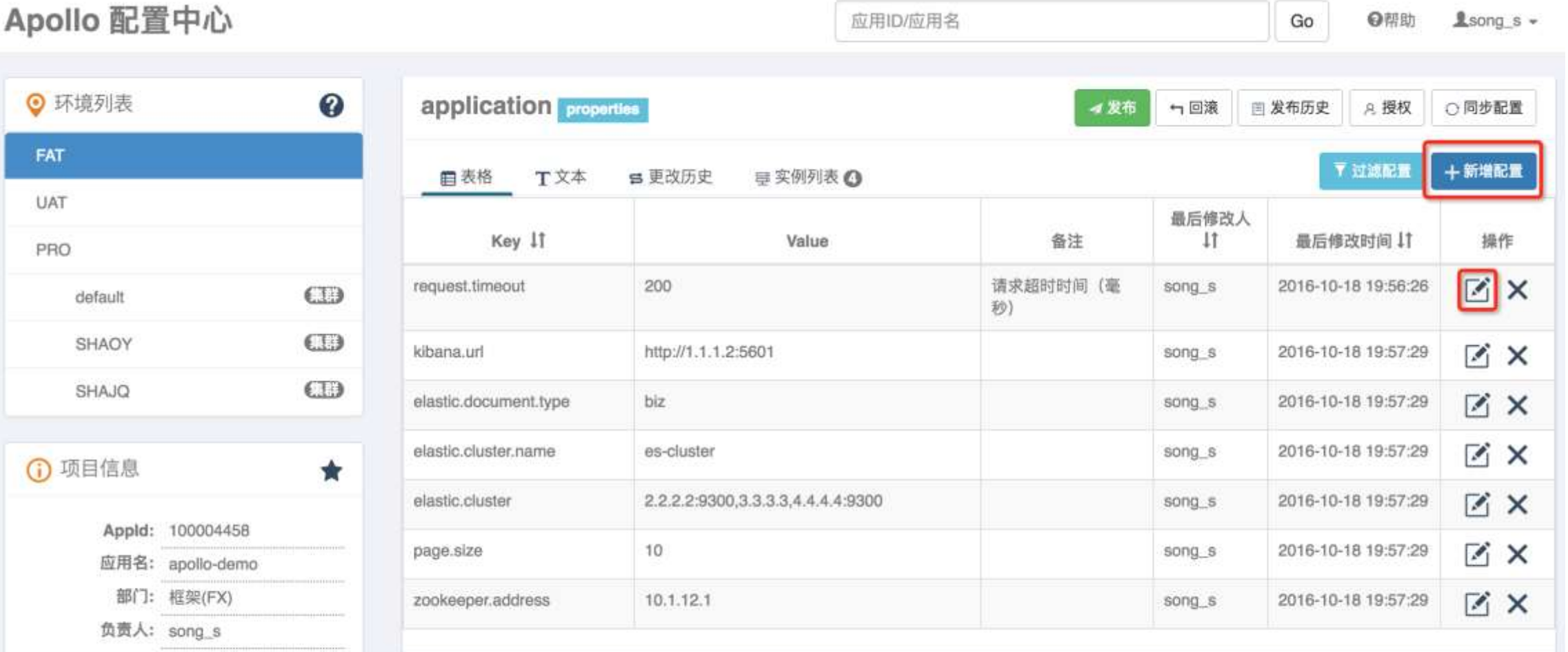

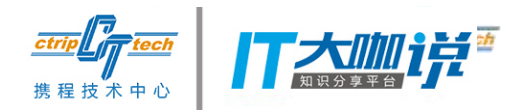

• 添加/修改配置项

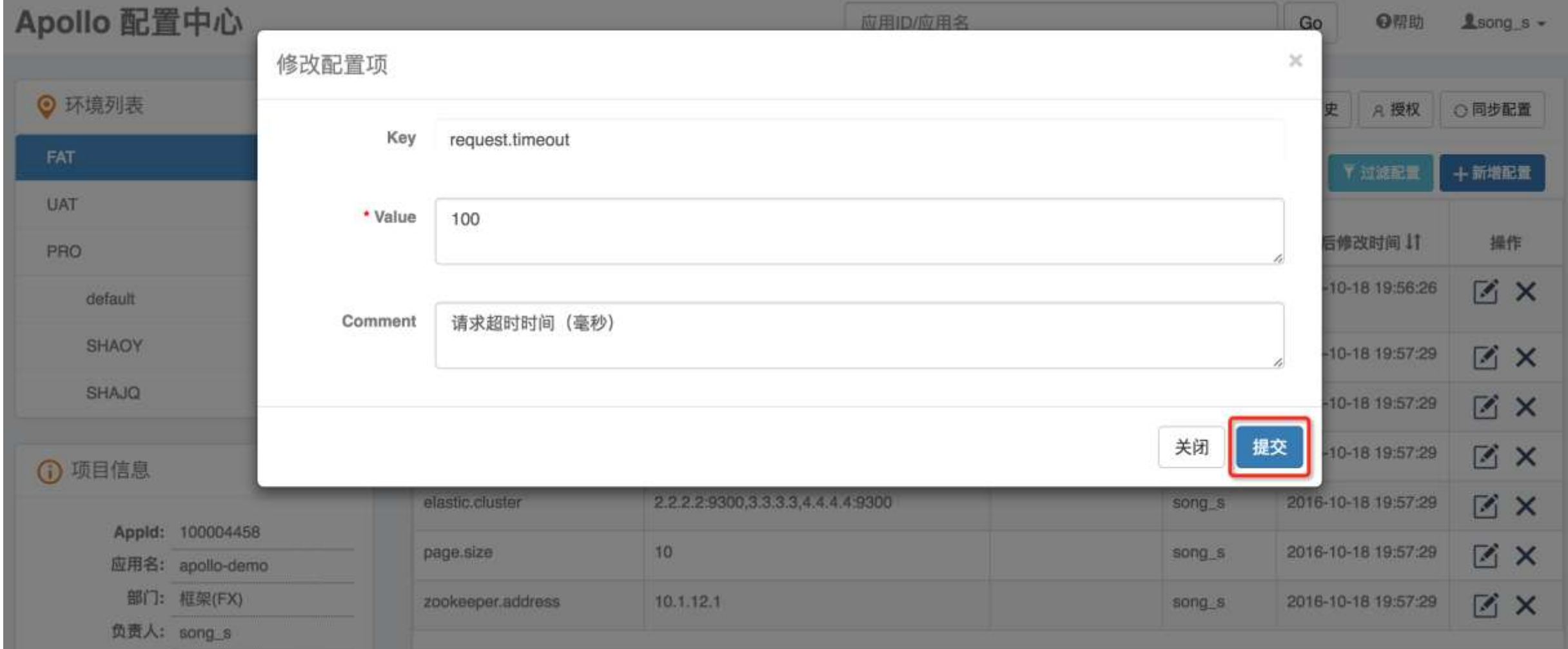

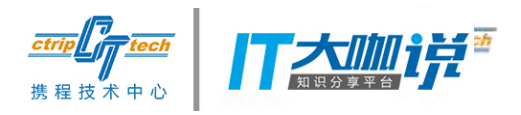

• 发布配置

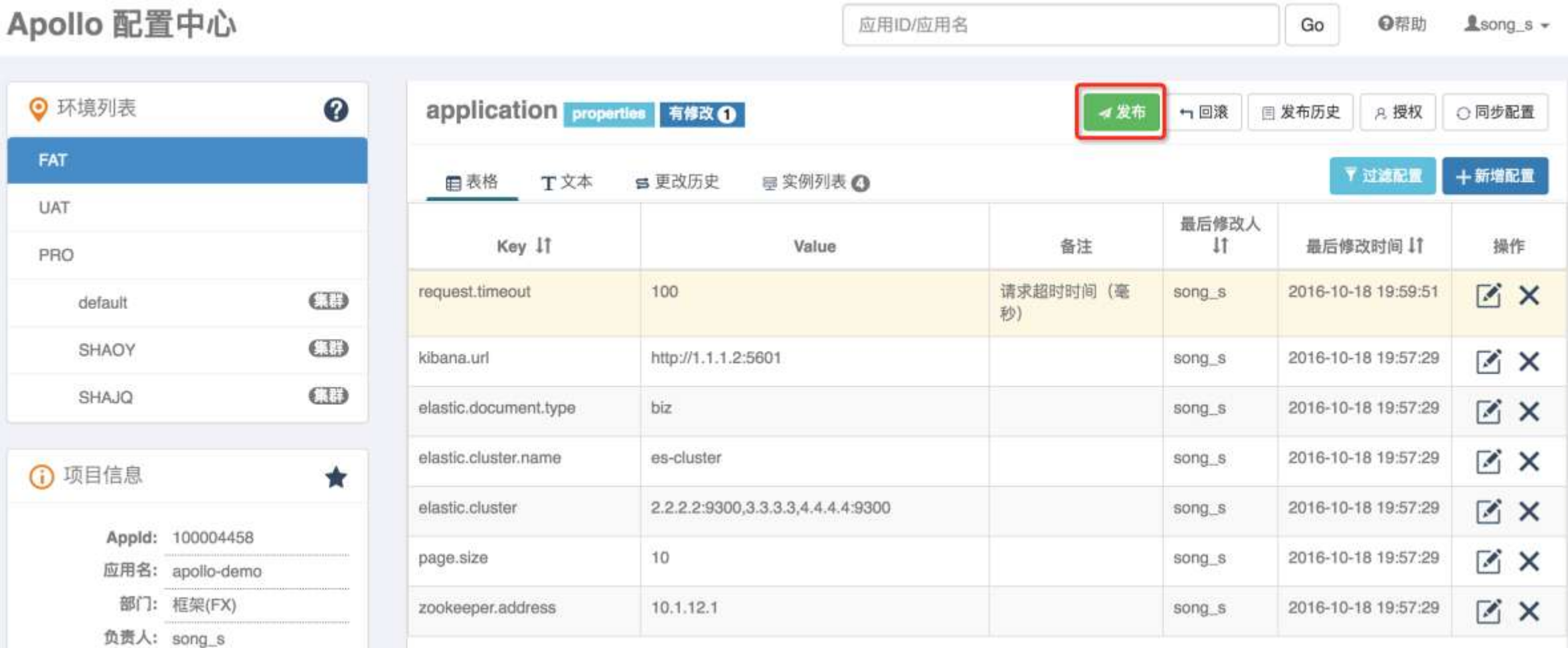

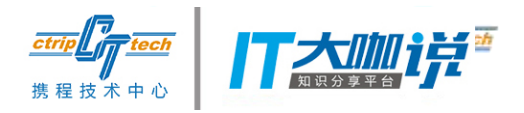

• 发布配置

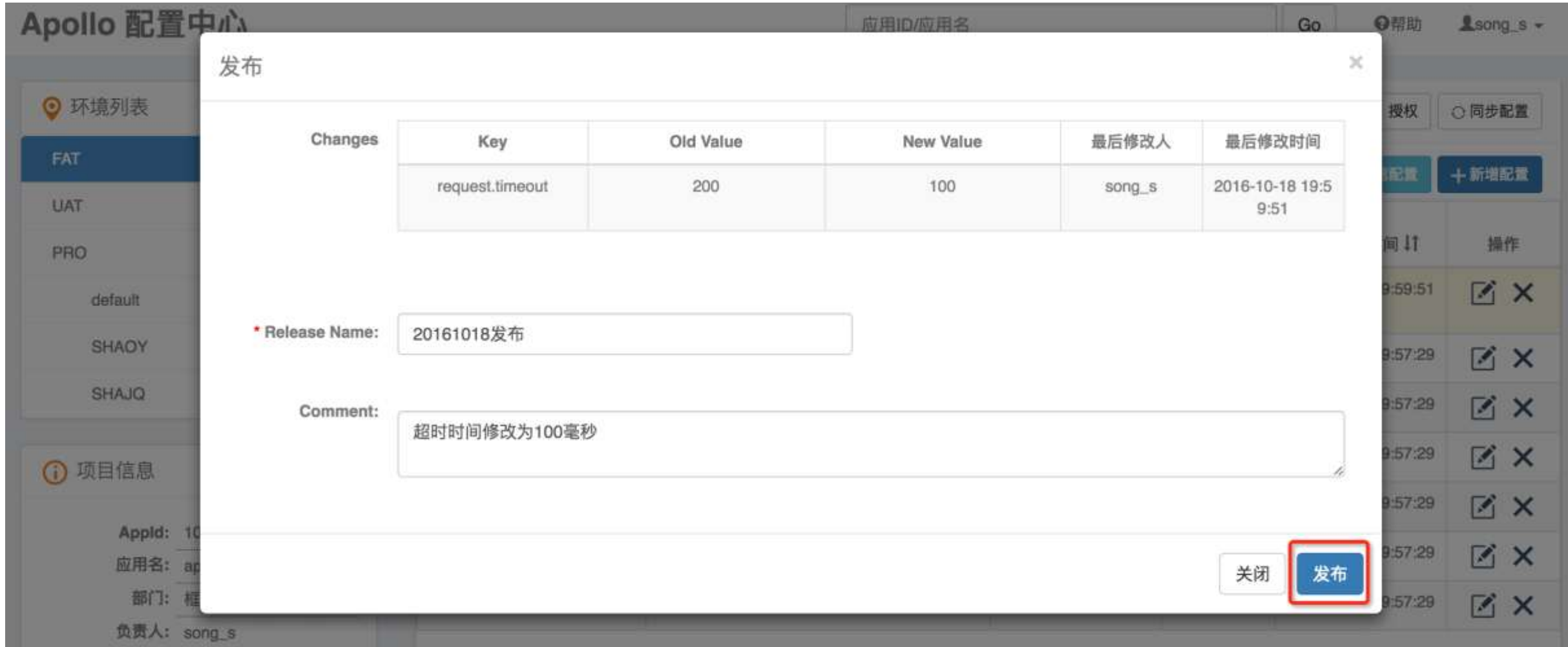

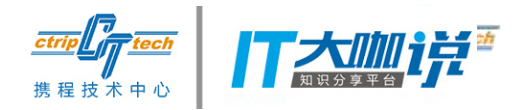

• 客户端获取配置(Java API样例)

Config config = ConfigService.getAppConfig(); Integer defaultRequestTimeout = 200; Integer requestTimeout = config.getIntProperty("request.timeout",defaultRequestTimeout);

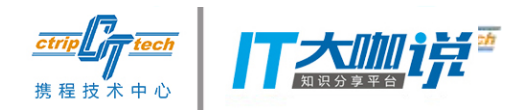

• 客户端获取配置(Java API样例)

```
Config config = ConfigService.getAppConfig();
config.addChangeListener(new ConfigChangeListener() {
  @Override
  public void onChange(ConfigChangeEvent changeEvent) {
    for (String key : changeEvent.changedKeys()) {
       ConfigChange change = changeEvent.getChange(key);
       System.out.println(String.format(
         "Found change - key: %s, oldValue: %s, newValue: %s, changeType: %s"
,
         change.getPropertyName(), change.getOldValue(),
         change.getNewValue(), change.getChangeType()));
    }
  }
});
```
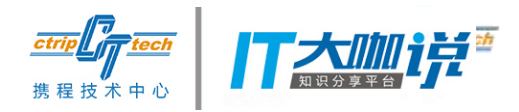

}

}

### **Apollo at a glance**

• Spring集成样例

@Configuration @EnableApolloConfig public class AppConfig {}

@Component public class SomeBean { @Value("\${request.timeout:200}") private int timeout;

@ApolloConfigChangeListener private void someChangeHandler(ConfigChangeEvent changeEvent) { if (changeEvent.isChanged("request.timeout")) { refreshTimeout(); }

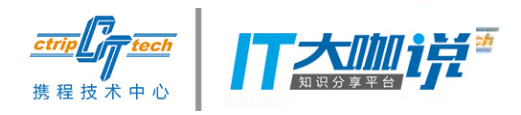

- Core Concepts
	- application (应用)
		- 使用配置的应用
		- 有唯一标识appId:
			- Java: classpath:/META-INF/app.properties -> app.id
			- .Net: app.config -> AppID
	- environment (环境)
		- 配置对应的环境
		- DEV, FAT, UAT, PRO:
			- server.properties -> env
			- C:\opt\settings\server.properties或/opt/settings/server.properties

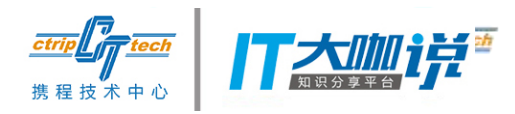

## **Apollo in depth**

- Core Concepts cluster (集群)
	- 一个应用下不同实例的分组
	- 对不同的cluster,可以有不一样的配置
		- 比如zk地址针对上海机房和成都机房可以有不一样的配置
	- 默认数据中心作为cluster
		- server.properties -> idc
		- C:\opt\settings\server.properties或/opt/settings/server.properties

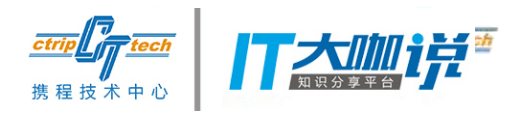

## **Apollo in depth**

- Core Concepts namespace (命名空间)
	- 一个应用下不同配置的分组
	- 应用默认有自己的配置namespace application
	- 也可以使用公共组件的配置namespace
		- 如RPC,DAL等
		- 可以通过继承方式对公共组件的配置做调整,如DAL的初始数据库连接数

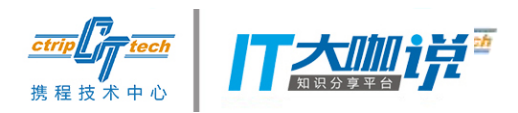

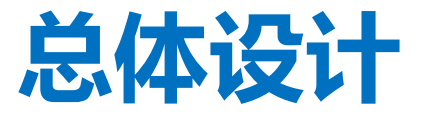

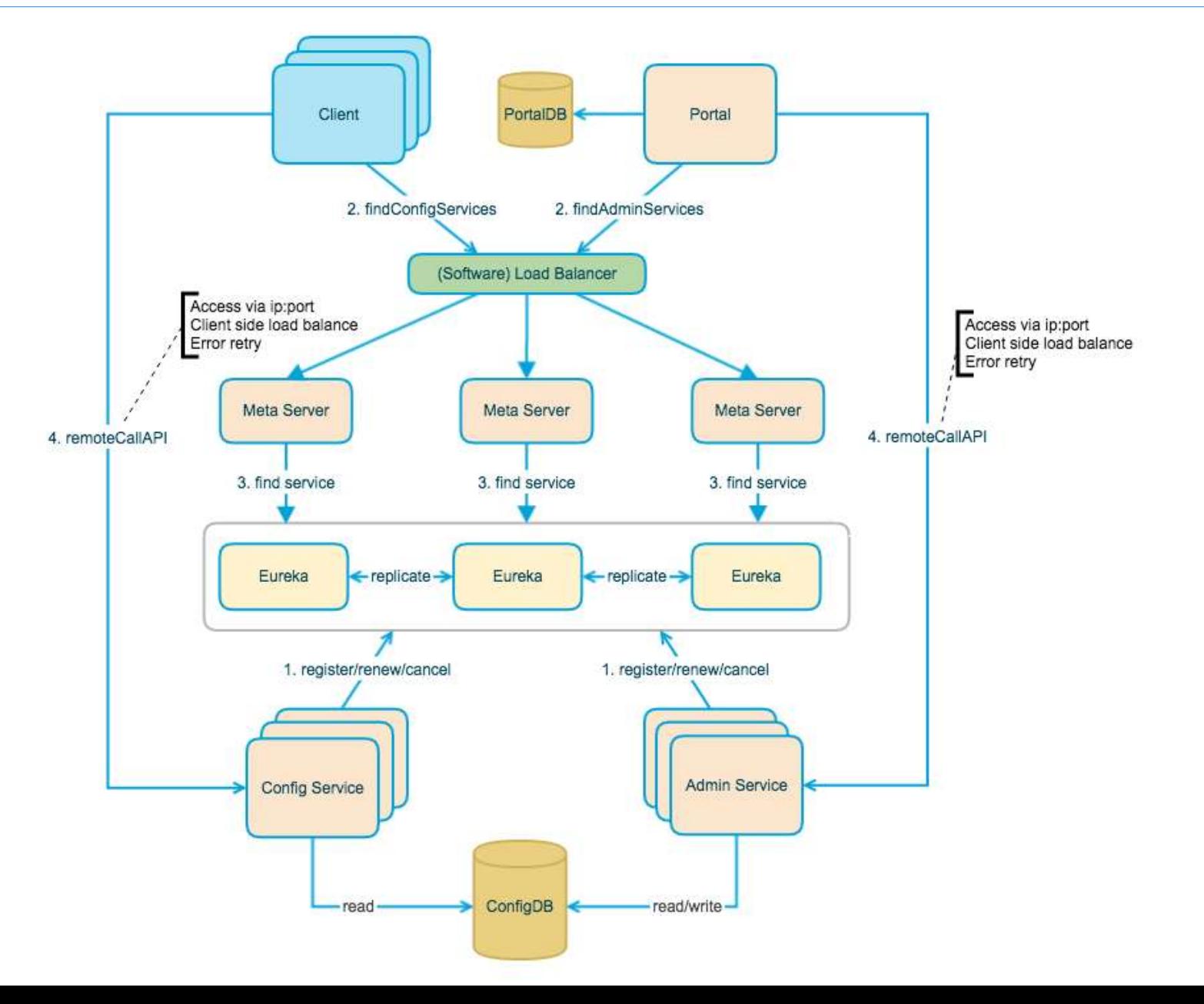

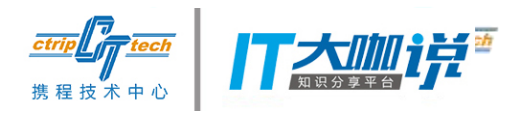

**Why Eureka?**

• 完整的 Service Registry 和 Service Discovery 实现

• 和 Spring Cloud 无缝集成

• Open Source

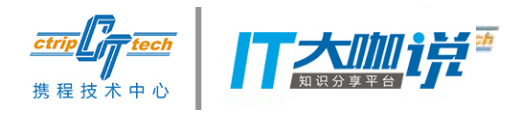

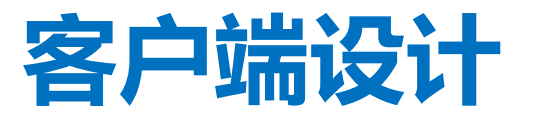

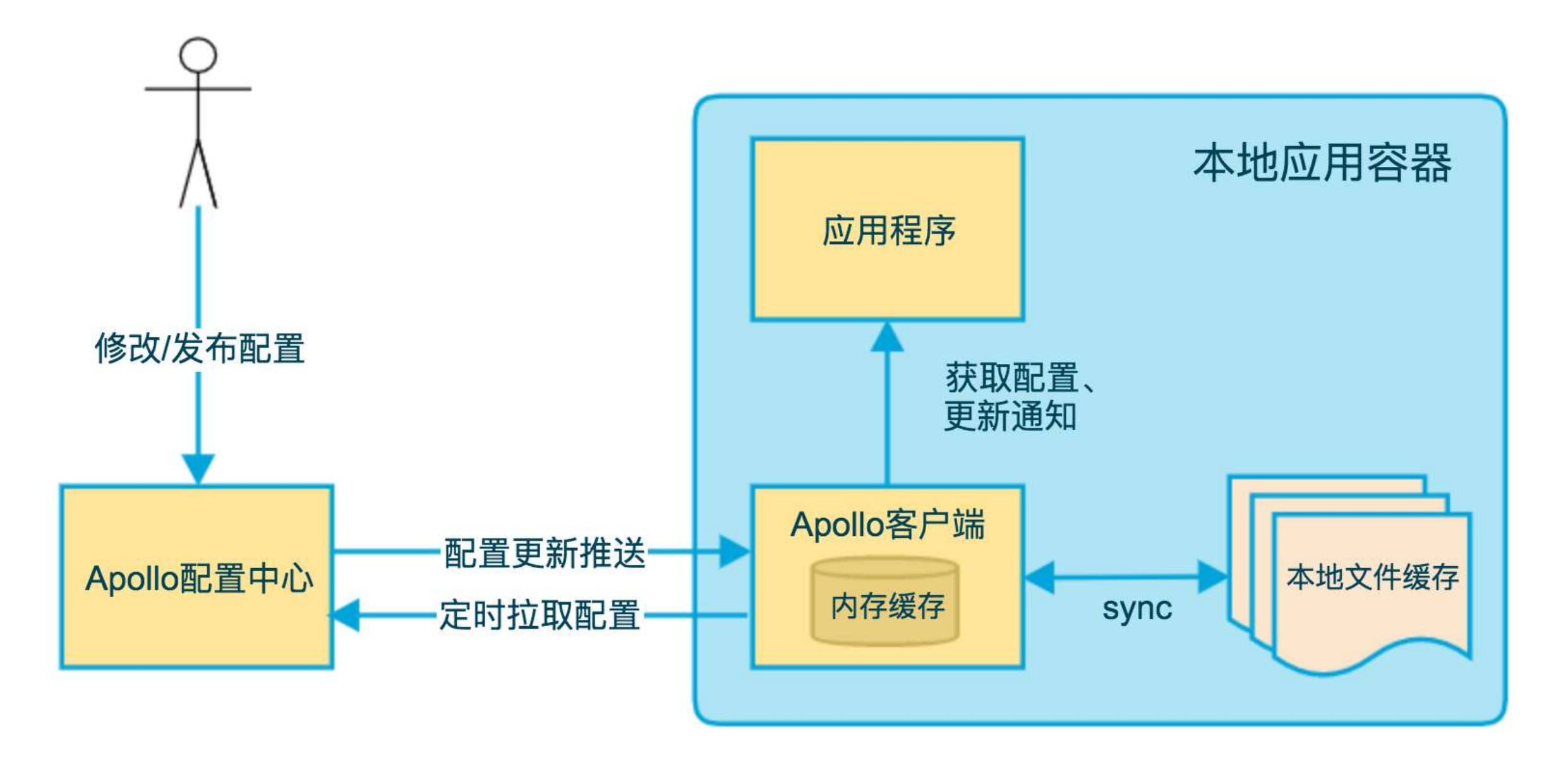

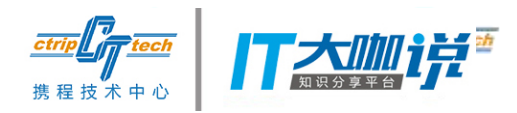

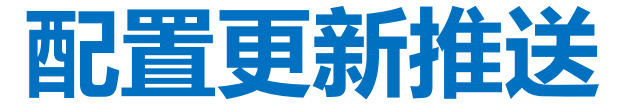

- 客户端Http Long Polling
	- 服务端保持30秒
	- 客户端断开自动重连
- 服务端async servlet
	- Spring DeferredResult

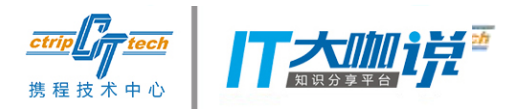

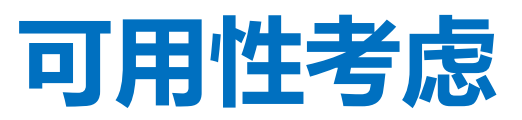

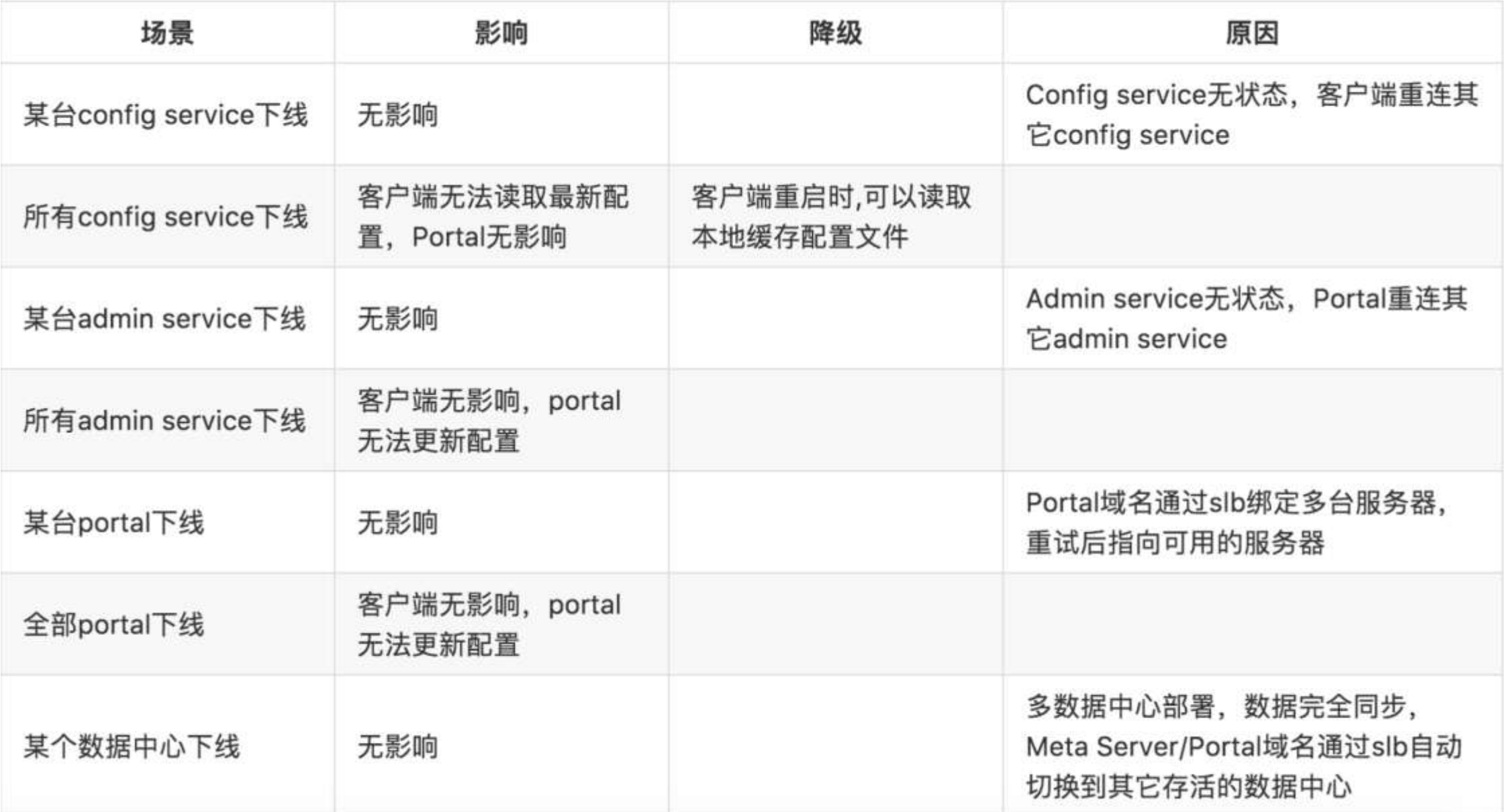

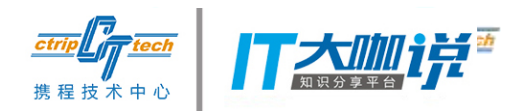

### **Contribute to Apollo**

- https://github.com/ctripcorp/apollo
- 服务端基于Spring Cloud和Spring Boot开发

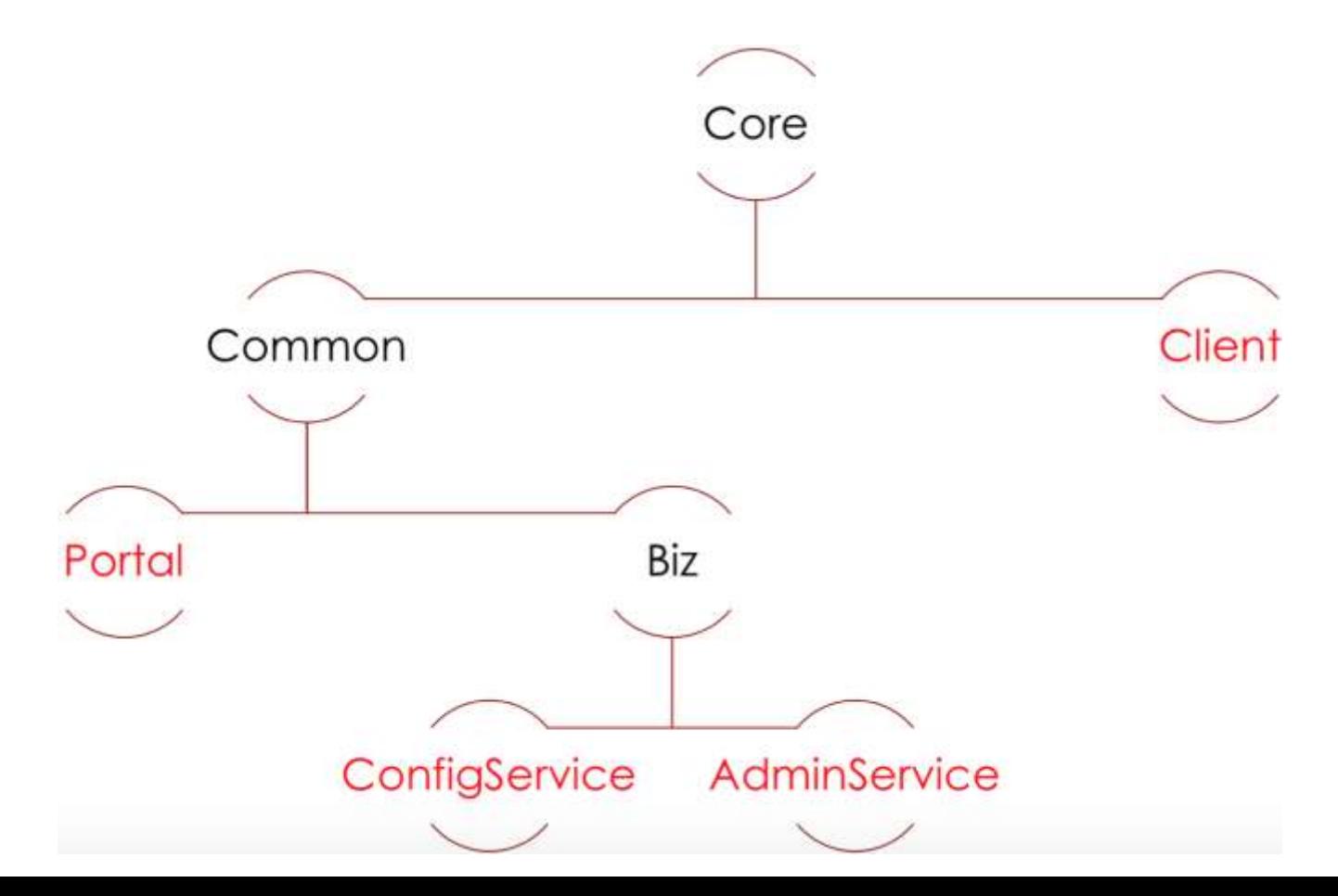

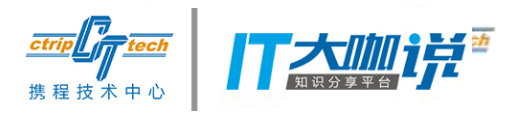

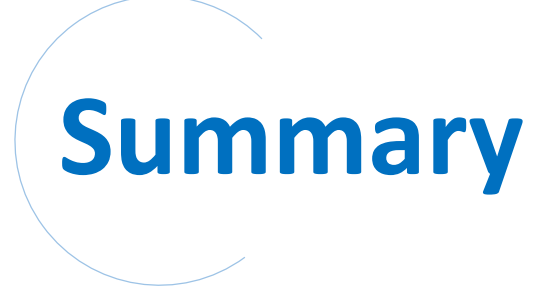

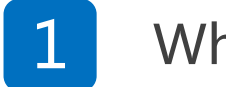

#### 1 What is Apollo

2 Why Apollo

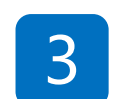

#### Apollo at a glance

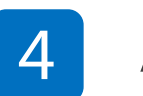

#### Apollo in depth

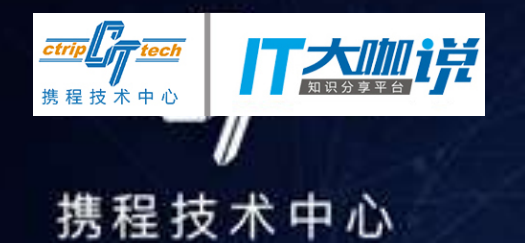

## THANK YOU! **Q&A**